## [Comparte Elena Poniatowska anécdotas de Juan Soriano.](https://gobierno.morelos.gob.mx/noticias/comparte-elena-poniatowska-anecdotas-de-juan-soriano) **[1]**

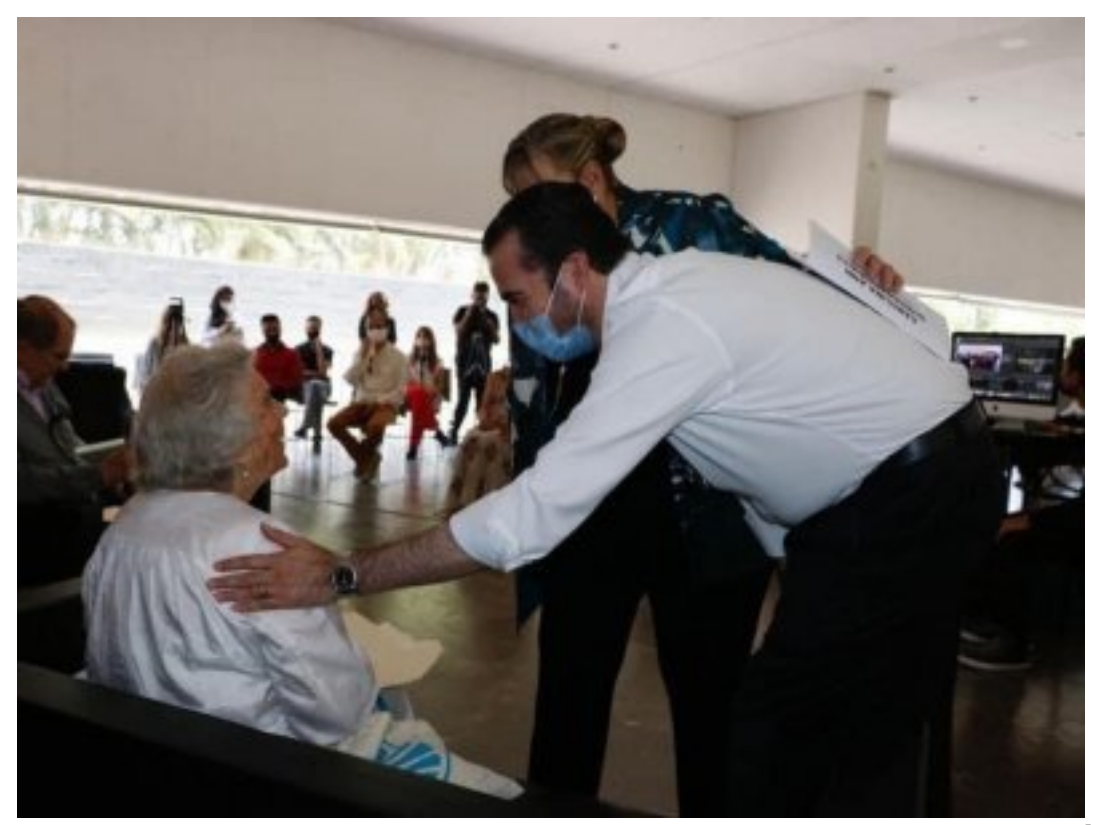

[2]

11 julio

Los titulares de las Secretarías de Gobierno, Pablo Ojeda, y de Turismo y Cultura, Julieta Goldzweig Cornejo, asistieron a la charla sostenida por la escritora Elena Poniatowska y el promotor cultural Marek Keller, sobre la figura del artista plástico Juan Soriano, la cual se realizó en el Museo Morelense de Arte Contemporáneo (MMAC).

En este encuentro, los dos ponentes compartieron con el público asistente textos, anécdotas y momentos en los que recordaron la peculiar personalidad de Soriano, nacido en 1920, y quien con su obra rindió homenaje a México y su belleza.

Asimismo, Poniatowska celebró que en Morelos exista un espacio dedicado a la vida y obra del artista jalisciense, quien además ha sido referente en infinidad de textos literarios de escritores nacionales e internacionales.

A este acto se dieron cita Abdiel Guerrero Rojas y Hugo Juárez Ríos, coordinador de Desarrollo Turístico y secretario Técnico de la STyC; Carolina Ann Dubernard, Directora del MMAC; así como personalidades y promotores culturales de la entidad.

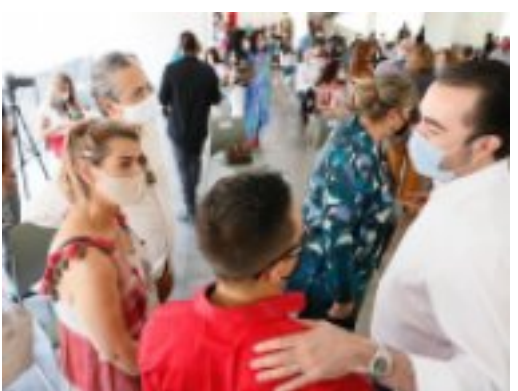

[3]

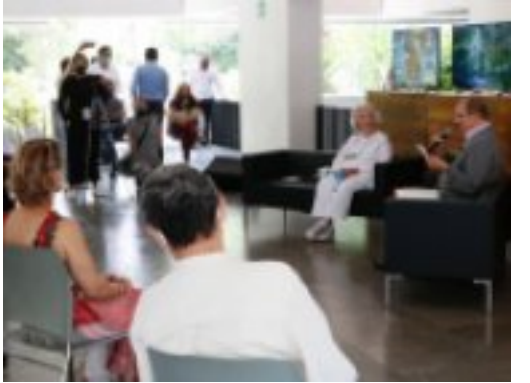

[4]

**Temas:** [Arte y Cultura](https://gobierno.morelos.gob.mx/temas/arte-y-cultura) [5] Perfiles: **[Público en General](https://gobierno.morelos.gob.mx/perfiles/p%C3%BAblico-en-general)** [6]

**URL de origen:** https://gobierno.morelos.gob.mx/node/6186

## **Enlaces**

- [1] https://gobierno.morelos.gob.mx/noticias/comparte-elena-poniatowska-anecdotas-de-juan-soriano
- [2] https://gobierno.morelos.gob.mx/sites/gobierno.morelos.gob.mx/files/boletines/11.jpg
- [3] https://gobierno.morelos.gob.mx/sites/gobierno.morelos.gob.mx/files/12.jpg
- [4] https://gobierno.morelos.gob.mx/sites/gobierno.morelos.gob.mx/files/13.jpg
- [5] https://gobierno.morelos.gob.mx/temas/arte-y-cultura
- [6] https://gobierno.morelos.gob.mx/perfiles/p%C3%BAblico-en-general